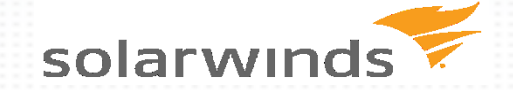

# **TEAM FOUNDATION SERVER 2015 BUILDS**

**POKORNÝ JIŘÍ JIRI.POKORNY@SOLARWINDS.COM**

### **ZMĚNY V KONCEPTU**

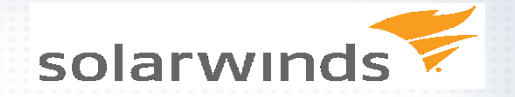

- » Poháněno PowerShell scripty (umožnuje mnohem vetší flexibilitu než doposud)
- » Agent deployment a upgrade formou stáhnutelného balíčku
- » Už žádné XAML build definice
- » Otevřeno pro rozšiřitelnost (Xamarin, iOs, Linux, apod.)

#### **CO S XAML BUILD DEFINICEMA**

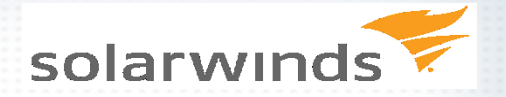

- » Nenašel jsem žádný migrační nástroj
- » Nemá v nových buildech Web UI na editaci
- » Editace pouze z Visual Studia
- » Stále lze buildovat
- » Nové buildy podporují pouze VS 2013 a novější

#### **JAK MIGROVAT Z VISUAL STUDIO ONLINE BUILDU**

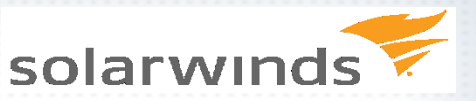

## » Identické UI a funkce

- » Doporučuju nejdřív zprovoznit lokálního build agenta a pak jej jen přesměrovat na lokální TFS
- » Na testovacím příkladu 2h včetně instalace lokálního TFS

### **CENA A LICENCOVÁNÍ**

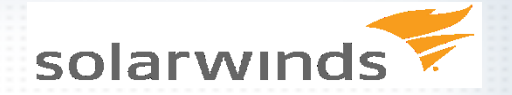

» V MSDN scubsription je Hosted agent s 240 minutami pro build

- » Další jeden váš lokální agent je zdrama, ostatní za cca 30€
- » Lokální TFS instaluje jednoho build agenta by default

#### **ZDROJOVÉ PRÍKLADY A ODKAZY**

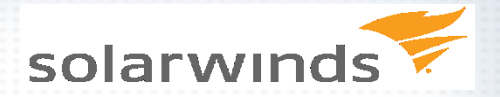

- » [http://wug.cz/brno/akce/713-Nasazeni-Continuous-Delivery-s-vyuzitim-](http://wug.cz/brno/akce/713-Nasazeni-Continuous-Delivery-s-vyuzitim-TeamCity)**[TeamCity](http://wug.cz/brno/akce/713-Nasazeni-Continuous-Delivery-s-vyuzitim-TeamCity)**
- » <https://azure.microsoft.com/en-us/pricing/details/visual-studio-online/>
- » [http://blogs.msdn.com/b/visualstudioalm/archive/2015/06/12/deploying-an](http://blogs.msdn.com/b/visualstudioalm/archive/2015/06/12/deploying-an-azure-web-site-using-the-new-build-system-in-visual-studio-online.aspx)[azure-web-site-using-the-new-build-system-in-visual-studio-online.aspx](http://blogs.msdn.com/b/visualstudioalm/archive/2015/06/12/deploying-an-azure-web-site-using-the-new-build-system-in-visual-studio-online.aspx)
- » <https://nocture.dk/2015/06/19/xunit-or-nunit-with-visual-studio-online-build/>
- » [http://blogs.msdn.com/b/visualstudioalm/archive/2012/07/09/javascript-unit](http://blogs.msdn.com/b/visualstudioalm/archive/2012/07/09/javascript-unit-tests-on-team-foundation-service-with-chutzpah.aspx)[tests-on-team-foundation-service-with-chutzpah.aspx](http://blogs.msdn.com/b/visualstudioalm/archive/2012/07/09/javascript-unit-tests-on-team-foundation-service-with-chutzpah.aspx)
- » [http://www.colinsalmcorner.com/post/matching-binary-version-to-build](http://www.colinsalmcorner.com/post/matching-binary-version-to-build-number-version-in-tfs-2013-builds)[number-version-in-tfs-2013-builds](http://www.colinsalmcorner.com/post/matching-binary-version-to-build-number-version-in-tfs-2013-builds)